*Известия Кабардино-Балкарского научного центра РАН № 4(114) 2023* 

**ШИЛИЯ ПОВОЛЬЖНО**Й АНАЛИЗ, УПРАВЛЕНИЕ И ОБРАБОТКА ИНФОРМАЦИИ

*УДК 004; 330.4; 303.732* Научная статья *DOI: 10.35330/1991-6639-2023-4-114-11-27* EDN: VMTEOE

# **Системный подход к ранней диагностике деменции с использованием компьютерного эмулятора отраженных сигналов гиппокампа**

**С. В. Веретехина1,2, М. С. Смирнов<sup>2</sup> , Н. Н. Смирнов<sup>2</sup> , Е. В. Потехина<sup>2</sup> , О. И. Киреева<sup>2</sup>**

<sup>1</sup>Финансовый университет при Правительстве РФ 125167, Россия, Москва, Ленинградский проспект 49/1 <sup>2</sup>Российский государственный социальный университет 129226, Россия, Москва, ул. Вильгельма Пика, 4, стр. 1

*Аннотация.* В исследовании авторы приводят новый системный подход к ранней диагностике деменции как части системы первой доврачебной помощи. Основная задача – выявить на ранней стадии возникающее заболевание. Авторами проведена обработка открытых статистических медицинских данных. Разработан алгоритм эмуляции отраженных сигналов структур гиппокампа. Обоснована необходимость проведения предсказательного моделирования и разработки модуля программного обеспечения. В исследовании представлен анализ существующих зарубежных программных решений. Проведен обзор требований медицинских стандартов. Определена среда программной реализации «программного эмулятора сигналов гиппокампа». Проведено обоснование среды программной реализации. Проведен выбор средств аппаратной реализации. Представлены этапы проектирования. Проведено описание характеристик ритмов гиппокампа. Приводится краткое описание различий показателей электроэнцефалограмм больного и здорового пациентов. Представлен процесс проектирования архитектуры эмулятора, пользовательского интерфейса. Описаны подходы к тестированию и отладке модуля программного обеспечения. В исследовании представлен алгоритм эмуляции сигналов гиппокампа. Алгоритм эмулирует показания электроэнцефалограмм сигналов головного мозга гиппокампа здорового и больного человека. Обратные отраженные сигналы снимаются по медицинским стандартам с датчиков Т3-Т6 международной системы распознавания «10-20». Разработан модуль программного обеспечения, проведено тестирование. Прилагается техническое задание на проектирование эмулятора. Разработанный эмулятор предназначен для облегчения медицинских исследований в области ранней диагностики и выявления заболеваний головного мозга. Применение эмулятора рекомендуется для коммерческих проектов, использующих отраженные сигналы гиппокамповой структуры головного мозга. Эмулятор выполнен на языке Java, является кроссплатформенным.

**Ключевые слова:** системный анализ, ранняя диагностика, моделирование, деменция, доврачебная помощь, гиппокамп, разработка эмулятора, отраженные сигналы

*Поступила 27.07.2023, одобрена после рецензирования 07.08.2023, принята к публикации 09.08.2023*

**Для цитирования**. Веретехина С. В., Смирнов М. С., Смирнов Н. Н., Потехина Е. В., Киреева О. И. Системный подход к ранней диагностике деменции с использованием компьютерного эмулятора отраженных сигналов гиппокампа // Известия Кабардино-Балкарского научного центра РАН. 2023. № 4(114). С. 11–27. DOI: 10.35330/1991-6639-2023-4-114-11-27

<sup>©</sup> Веретехина С. В., Смирнов М. С., Смирнов Н. Н., Потехина Е. В., Киреева О. И., 2023

*MSC: 00A71; 90C05* Original article

# **Systematic approach to the early diagnosis of dementia using a computer emulator of reflected hippocampal signals**

**S.V. Veretekhina1,2, M.S. Smirnov<sup>2</sup> , N.N. Smirnov<sup>2</sup> , E.V. Potekhina<sup>2</sup> , O.I. Kireeva<sup>2</sup>**

<sup>1</sup>Financial University under the Government of the Russian Federation 125167, Russia, Moscow, 49/1 Leningradsky Avenue <sup>2</sup>Russian State Social University 129226, Russia, Moscow, 4 Wilhelm Pieck street, 1 building

Abstract. In the study the authors adopt a new systematic approach to the early diagnosis of dementia as part of the paramedical first aid system. The main task is to identify dementia at an early stage. The authors processed open statistical medical data. An algorithm for emulating reflected signals of hippocampal structures has been developed. The necessity of predictive modeling and development of a software module is substantiated. The research presents an analysis of existing foreign software solutions. A review of the requirements of medical standards was carried out. The environment of the software implementation of the "software emulator of hippocampal signals" is defined. The substantiation of the software implementation environment is carried out. The choice of hardware implementation tools was carried out. The stages of design are presented. The characteristics of hippocampal rhythms are described. A brief description of the differences in the indicators of electroencephalograms of ill and healthy patients is given. The process of designing the architecture of the emulator and the user interface is presented. Approaches to testing and debugging of the software module are described. The study presents an algorithm for emulating hippocampal signals. The algorithm emulates the readings of electroencephalograms of brain signals of the hippocampus of a healthy and ill person. The reverse reflected signals are taken according to medical standards from the T3-T6 sensors of the international recognizing system "10-20". A software module has been developed and tested. The terms of reference for the design of the emulator is attached. The developed emulator is designed to facilitate medical research in the field of early diagnosis and detection of diseases of the brain. The use of the emulator is recommended for commercial projects using reflected signals of the hippocampal structure of the brain. The emulator is developed in Java and is cross-platform.

*Keywords:* system analysis, early diagnosis, modeling, dementia, paramedical first aid, hippocampus, emulator development, reflected signals

*Submitted 27.07.2023, approved after reviewing 07.08.2023, accepted for publication 09.08.2023*

**For citation**. Veretekhina S.V., Smirnov M.S., Smirnov N.N., Potekhina E.V., Kireeva O.I. Systematic approach to the early diagnosis of dementia using a computer emulator of reflected hippocampal signals. *News of the Kabardino-Balkarian Scientific Center of RAS.* 2023. No. 4(114). Pp. 11–27. DOI: 10.35330**/**1991-6639- 2023-4-114-11-27

## ВВЕДЕНИЕ

Актуальность темы исследования обусловлена необходимостью расширения математических методов системного анализа [1–3]. Использование математических практик, связанных с принятием правильных решений в условиях большого количества информации, в исследовании сводится к системному анализу. Результаты анализа данных лю-

дей, переболевших ковидом, показали наличие первой стадии заболевания деменцией у различных возрастных групп населения [4]. Объектом исследования выступают отраженные сигналы гиппокампа. Предметом исследования являются математическое моделирование, эмуляция, разработка и тестирование программного обеспечения. Цель работы: разработать приложение для программной эмуляции сигналов гиппокампа, разработать инструментарий обработки статистических данных. Для реализации поставленной задачи проведен анализ работы гиппокампа головного мозга, разработана концептуальная модель поведения системы, разработан модуль программного обеспечения, проведено тестирование модуля ПО. Область решаемых задач: проведен анализ предметной области и инструментальных средств для реализации проекта (эмулятор); разработана концептуальная модель программного эмулятора отраженных сигналов гиппокампа; разработан модуль программного обеспечения на базе концептуальной модели; обоснована эффективность применения модуля программного обеспечения в решении задач предсказательного моделирования. В настоящий момент существует небольшое количество решений, позволяющих эмулировать показания электроэнцефалограммы (ЭЭГ), как коммерческих, так и свободно распространяемых, но ни одно из них не позволяет удобно встраивать их в свои программные решения для тестирования, исследования и разработки программных решений обработки сигналов ЭЭГ.

Рассмотрим зарубежные решения, представленные в открытом доступе. *Simulated EEG data generator* – проект, созданный при Оксфордском университете студентами Yeung N., Bogacz R., Holroyd C., Nieuwenhuis S., Cohen J. Этот проект позволяет загружать функции Matlab, генерирующие имитированные данные ЭЭГ. Согласно теории сброса фазы экспериментальные события сбрасывают фазу продолжающихся колебаний. «В частности, мы внедрили метод генерации данных путем сброса фазы», предложенный Barzegaran E. et al. [5]. Функции, доступные в этом проекте, генерируют данные в формате EEGLAB – популярного инструмента для анализа данных ЭЭГ. *SimMEEG* – это пакет программного обеспечения Sim Signals с открытым кодом. Был разработан для моделирования простых и сложных взаимодействий между источниками, которые могут быть легко параметризованы начинающими и опытными пользователями $^{1,2,3}.$ 

В исследовании Makeig S., Bell A.J. описаны принципы обработки, подходы к имитационному моделированию [8]. В работе Niedermeyer E., Lopes da Silwa F. приведены базисы проведения электроэнцефалограмм [9]. В исследовании зарубежных ученых Tumkaya S., Karadag F., Jellema и др. описаны симптомы пациентов с обсессивно-компульсивными расстройствами, связанными с потерей геометрического расстояния и визуального восприятия, что является предвестником состояния одной из фаз деменции [10].

<sup>&</sup>lt;sup>1</sup> Tutorials/Simulations FrancoisTadel 2022-08-05 10:50:46. Режим доступа:

[https://neuroimage.usc.edu/brainstorm/ Tutorials/Simulations](https://neuroimage.usc.edu/brainstorm/%20Tutorials/Simulations)

<sup>&</sup>lt;sup>2</sup> MathWorks is the leading developer of mathematical computing software for engineers and scientists. 2023 The MathWorks, Inc. Режим доступа: [https://www.mathworks.com/products/ matlab.html](https://www.mathworks.com/products/%20matlab.html)

<sup>3</sup> Brain Network Functional Connectivity (FC) Simulator. DOI: [https://doi.org/1](https://doi.org/)0.1016/j.jneumeth.2020.109045. Режим доступа:<https://audiospeech.ubc.ca/research/brane/brane-lab-software/>

Пользователи могут вводить основные параметры сигнала (например, частоту, амплитуду, взаимодействие фаз и корреляции фазы и амплитуды) для имитации сигналов мозга, которые приближаются к сигналам ЭЭГ и магнитоэнцефалографии (МЭГ). Абсолютная достоверность неизвестна в данных ЭЭГ/МЭГ, записанных человеком, из-за некорректной обратной задачи, поэтому моделирование данных с известными достоверными данными может быть полезно для проверки анализа, к которому они подходят, прежде чем они используются для анализа ЭЭГ/МЭГ, записанных человеком. Таким образом, цель разработки Sim Signals – создать программное обеспечение, которое должно предоставить в руки начинающих и опытных ИТ-пользователей легко поддающиеся количественной оценке симуляции сигналов ЭЭГ/МЭГ для проверки / подтверждения (зная основные истины) их аналитических конвейеров. Данный программный пакет также основан на программном решении Matlab и не подразумевает возможности встроить его в свое программное решение.

## МЕТОДЫ ИССЛЕДОВАНИЯ

Существующие апробированные методы исследования деменции не нацелены на **выявление первой стадии**, которая поддается лечению. Несмотря на то, что на данный момент в мире отсутствует один-единственный и наилучший стандарт записи ЭЭГ, научным и медицинским сообществом были приняты некоторые стандарты, которые являются обязательным минимумом, при выполнении обычной клинической записи ЭЭГ. Для получения наиболее объективной информации о пациенте рекомендуется вести запись с как можно большего количества каналов (электродов). Минимальное необходимое количество каналов (электродов) – 16 единиц. Для проведения мониторинга других физиологических показателей может потребоваться больше дополнительных каналов. Однако стоит сразу отметить, что в рамках проводимого исследования и при последующей разработке не стоит цель эмулировать полную работу головного мозга и протекающих в нем процессов. Как следствие следует сосредоточиться на тех каналах, которые будут эмулировать сигналы непосредственно из интересующей нас зоны головного мозга – гиппокампа, а конкретнее – каналы (электроды), что подключаются к темпоральной области головного мозга. Электрическая монтажная схема каналов (электродов) должна иметь заземление и соответствовать стандартам техники безопасности. Регистрирующие электроды не должны иметь собственный шум. Они не должны существенно уменьшать сигналы в диапазоне от 0,5 до 70 Гц. В рамках исследования подразумевается, что шум будет отсутствовать. Необходимо использовать 21 электрод в соответствии с их расположением согласно рекомендациям Международной федерации клинической нейрофизиологии. Такая система расположения электродов называется «система 10-20». В рамках исследования необходимость эмуляции электродов вне интересующей нас области отпадает. Перед началом исследования важно проверить электродный импеданс. Импеданс не должен превышать 5000 Ом. В рамках исследования и разработки импеданс будет считаться идеальным, то есть равным нулю. При проведении реальных ЭЭГ-записей необходимо проводить калибровку. Проведение калибровки

позволяет получить масштабирующий фактор для интерпритатора, требуемую чувствительность, характеристики фильтров и уровень шумов. Чувствительность ЭЭГ-прибора должна варьироваться от 5 до 10 мкВ/мм. Она определяется как отношение входного вольтажа к размаху пера. Стандартно используется величина 7 мкВ/мм, что соответствует отклонению пера на 7,1 мм при подаче сигнала в 50 мкВ. Чувствительность будет обратно пропорциональна размаху пера. Чрезмерное снижение чувствительности приведет к тому, что низкоамплитудная активность станет неразличимой, и, наоборот, высокая чувствительность приведет к срезанию верхушки волн.

#### **Проектирование**

Разработка комплекса осуществлялась в несколько этапов: изучение теоретической базы; разработка программного кода для различных функциональных блоков; написание общего программного кода; тестирование и отладка ПО. Основа любого проекта – это теория, на основе которой будет строиться дальнейшая разработка программного продукта. Энцефалограмма головного мозга, или ЭЭГ – это информативный метод диагностики состояния центральной нервной системы. Способ основан на измерении и оценке электрической активности, биоэлектрических потенциалов коры головного мозга. Энцефалография универсальна, позволяет выявить многие функциональные расстройства работы центральной нервной системы, в том числе эпилепсию и последствия опухолей. Но для точного понимания сути ситуации важен опыт. От его наличия зависит качество расшифровки полученных данных. Электроэнцефалография – универсальный и информативный метод диагностики заболеваний центральной нервной системы. Отклонения в биоэлектрической активности мозга при наличии заболеваний есть всегда. Но не во всех случаях врач может корректно расшифровать показатели ЭЭГ. В данном проекте ключевую роль играет эмуляция показаний датчиков ЭЭГ. Всего различают несколько ритмов ЭЭГ. Ритм ЭЭГ – регулярный (имеющий постоянную частоту) тип электрической активности, соответствующий некоторому определенному состоянию мозга и связанный с определенными церебральными механизмами. При описании ритма указываются его частота, типичная для определенного состояния и области мозга, амплитуда и некоторые характерные черты его изменений во времени при изменениях функциональной активности мозга. Основные ритмы ЭЭГ связаны с различными состояниями здоровья человека.

## **Описание сигналов**

#### **Альфа-ритм** (Альфа α)

Альфа-ритм – регулярный, синусоидальной формы, с частотой 8–13 Гц (колебаний в 1 с) и амплитудой 20–80 мкВ (микровольт). Альфа-ритм регистрируется при отведении биопотенциалов от всех зон коры большого мозга, но более постоянно – от затылочной и теменной областей. Альфа-ритм регистрируется у человека в условиях физического и умственного покоя, обязательно при закрытых глазах и отсутствии внешних раздражений.

# **Бета-ритм (**Бета β)

Бета-ритм имеет частоту колебаний 14–35 Гц. Амплитуда 10–30 мкВ. Может быть зарегистрирован в любых областях мозга, но более выражен в лобных долях. При открывании глаз, умственной работе и других раздражителях альфа-ритм быстро сменяется бетаритмом. Это явление смены редкого ритма на более частый получило название реакции активации (или десинхронизации).

# **Тета-ритм (**Тета θ)

Тета-ритм имеет частоту 4–7 Гц и амплитуду 100–150 мкВ. Наблюдается в состоянии неглубокого сна, при кислородном голодании мозга, наркозе.

# **Дельта-ритм** (Дельта δ)

Дельта-ритм характеризуется медленными колебаниями с частотой 0,5–3 Гц, высокой амплитудой 250–300 мкВ вплоть до 1000 мкВ. Обнаруживается во всех зонах мозга, во время глубокого сна, а также при наркозе. У детей до 7 лет дельта-ритм может быть зарегистрирован и в бодрствующем состоянии.

# **Сенсомоторный ритм – мю-ритм (**Мю μ)

Близкий по частоте альфа-эквивалент, регистрируемый над центральными и центрально-теменными отделами, носит название сенсомоторный или роландический ритм, поскольку максимальную выраженность он имеет в проекции роландовой борозды. Считается, что роландический ритм был впервые подробно описан Гасто в 1958 г. Этот ритм имеет характерную форму волн: аркообразные волны с закругленными вершинами и «острыми» основаниями, напоминающими греческую букву μ. Поэтому существует еще одно название сенсомоторного ритма – мю-ритм. Мю-ритм, как и альфа-ритм, подвержен депрессии при реакции активации. Но в отличие от альфа-ритма мю-ритм угнетается при двигательной активности: произвольной (сжимание пальцев в кулак), рефлекторной и даже при намерении движения. В состоянии бодрствования над средневисочными отделами могут быть зарегистрированы немодулированные каппа-волны частотой 8–12 Гц и тау-ритм частотой 10–12 Гц. Считается, что регистрации на ЭЭГ этих ритмов препятствуют кости черепа, и чаще альфа-эквиваленты могут быть зарегистрированы при наличии дефектов подлежащих костных структур. Тау-ритм избирательно чувствителен к слуховым стимулам, счету в уме и другим видам умственной деятельности.

# **Лямбда-волны**

Существует еще один феномен: лямбда-волны – заостренные однофазные колебания обычно в альфа- или реже в тета-диапазонах частот амплитудой до 30–50 мкВ, регистрируемые в затылочных отведениях во время работы (!) зрительного анализатора (например, при демонстрации визуальных изображений). Считается, что лямбда-волны связаны с саккадическими движениями глаз при рассматривании сложных изображений.

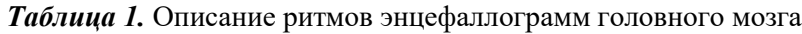

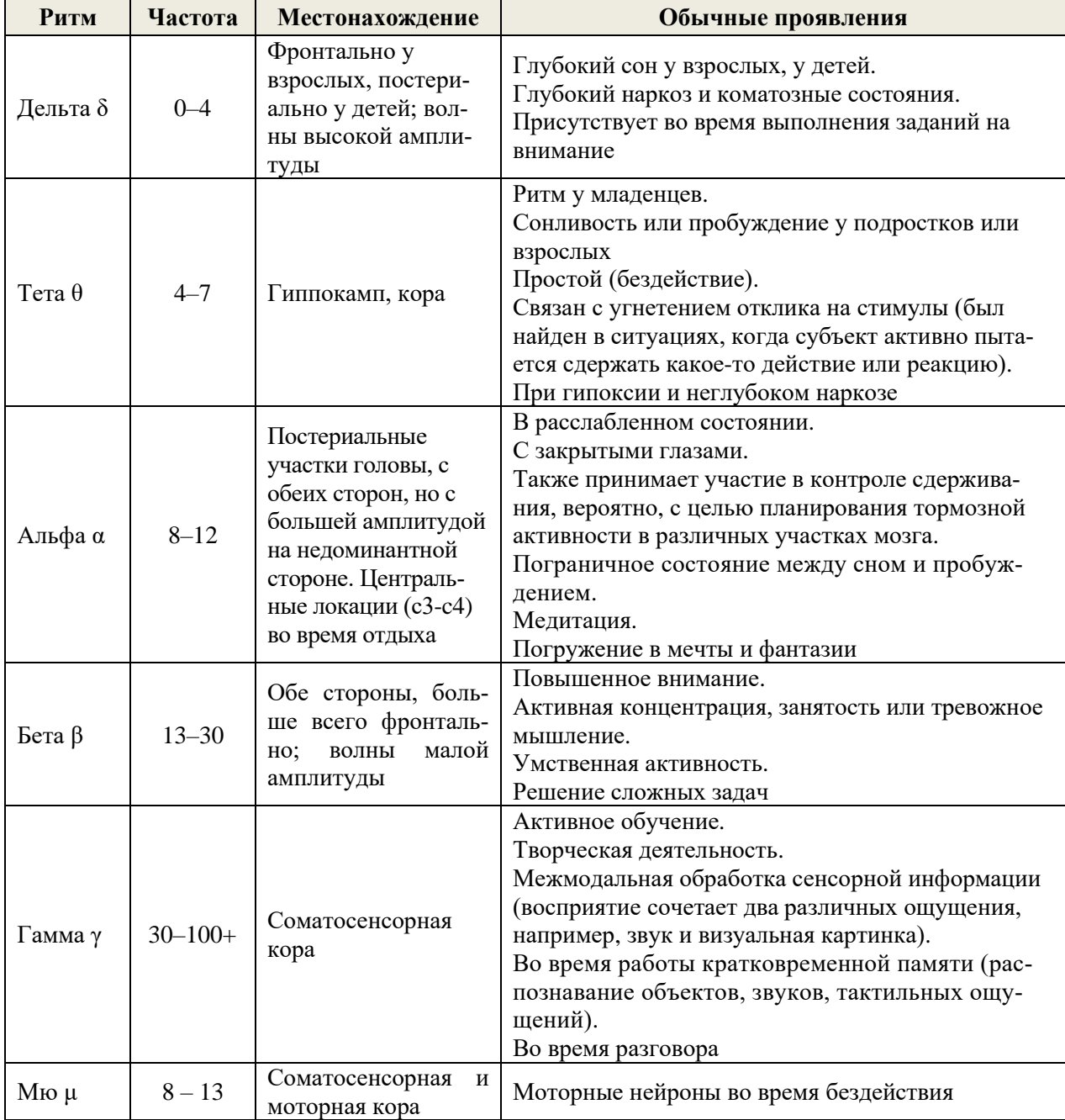

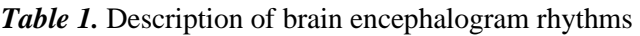

Гиппокамп – это часть гиппокампофой формации и лимбического отдела головного мозга. Гиппокамп является важной частью мозга, участвует в механизме формирования эмоций, консолидации памяти, а также помогает формировать пространственную память, необходимую для навигации в пространстве. При удержании внимания генерирует тетаритм. Гиппокамп присутствует у всех позвоночных видов. Человек имеет две взаимосвязанные части – правильный гиппокамп и зубчатую извилину. Гиппокамп принадлежит к одной из наиболее старых систем мозга – лимбической, чем обусловливается его значительная многофункциональность. Предположительно гиппокамп выделяет и удерживает в

потоке внешних стимулов важную информацию, выполняя функцию кратковременной памяти и функцию последующего ее перевода в долговременную. Большинство исследователей согласны с тем, что гиппокамп связан с памятью, но механизм его работы еще не ясен. Существует теория «памяти двух состояний» о том, что гиппокамп удерживает информацию в бодрствовании и переводит ее в кору больших полушарий во время сна. Еще одной функцией гиппокампа является запоминание и кодирование окружающего пространства (пространственные способности), в связи с чем он активируется всякий раз, когда необходимо удержать в фокусе внимания внешние ориентиры, определяющие вектор поведения.

ВЫБОРКА РЕАЛЬНЫХ ЭЭГ ЗДОРОВЫХ ЛЮДЕЙ И БОЛЬНЫХ ДЕМЕНЦИЕЙ И АЛЬЦГЕЙМЕРОМ

В результате проведенного исследования были проанализированы результаты реальных ЭЭГ здоровых людей и больных деменцией и болезнью Альцгеймера. В выборке были представлены мужчины и женщины в равных соотношениях 50 на 50. Суммарно было проанализировано 95 записей ЭЭГ длительностью до 20 минут, из которых:

– 61 (чел.) – здоровые люди в состоянии сосредоточенности, две возрастные группы – от 34 до 56 лет и от 56 до 77 лет;

– 13 (чел.) – больные деменцией, одна возрастная группа от 56 до 77 лет;

– 21 (чел.) – люди с болезнью Альцгеймера, две возрастные группы – от 34 до 56 лет и от 56 до 77 лет.

Результаты анализа:

1. *Среди здоровых людей* среднее изменение уровня сигнала  $\Delta Y = 14,4583$  мкВ, среднее максимальное изменение уровня сигнала  $\Delta Y$ max = 36,3076 мкВ, среднее минимальное изменение уровня сигнала  $\Delta$ Ymin = 1,0169 мкВ. Частота была от 4 до 8 Гц, средняя частота равнялась vcp = 5,89 Гц, амплитуда сигнала без учета всплесков мозговой активности – до 35 мкВ, с учетом всплесков – до 90 мкВ. Среднее значение отклонения относительно установленного ритма составило dcp = 7,6233 мкВ, среднее значение сигнала при всплесках активности составило 62,3556 мкВ.

2. *Среди больных Альцгеймером* среднее изменение уровня сигнала  $\Delta Y = 16,0107$  мкВ, среднее максимальное изменение уровня сигнала  $\Delta Y$ max = 43,9946 мкВ, среднее минимальное изменение уровня сигнала  $\Delta$ Ymin = 0,7842 мкВ. Частота была от 3 до 7,5 Гц, средняя частота равнялась  $vcp = 4.23 \Gamma$ ц, амплитуда сигнала без учета всплесков мозговой активности – до 55 мкВ, с учетом всплесков – до 120 мкВ. Среднее значение отклонения относительно установленного ритма составило dср = 12,3477 мкВ, среднее значение сигнала при всплесках активности составило 96,7549 мкВ.

3. *Среди больных деменцией* среднее изменение уровня сигнала  $\Delta Y = 15,4956$  мкВ, среднее максимальное изменение уровня сигнала  $\Delta Y$ max = 71,8875 мкВ, среднее минимальное изменение уровня сигнала  $\Delta$ Ymin = 2,8651 мкВ. Частота была от 0,5 до 5,2 Гц, средняя частота равнялась  $vcp = 2.87 \Gamma u$ , амплитуда сигнала без учета всплесков мозговой активности – до 75 мкВ, с учетом всплесков – до 180 мкВ. Среднее значение отклонения относительно установленного ритма составило dср = 23,9572 мкВ, среднее значение сигнала при всплесках активности составило 131,7099 мкВ. Также наблюдалась высокая хаотичность сигналов, что вкупе с малой доступностью открытых банков данных ЭЭГ подобных больных может поставить под сомнение приведенные выше результаты исследования больных деменцией людей.

# **Разработка программного кода**

Изучив работу ритмов отраженных сигналов, можно приступать к разработке программного кода. Так как любые данные ЭЭГ содержат измерения с временным промежутком, кратным 20 миллисекундам, проект должен в режиме реального времени раз в 20 миллисекунд давать показания с выбранных датчиков и выводить их на экран. Гиппокамп находится в глубине височных долей головного мозга. Согласно международной системе «10-20» – методу расположения электродов кожи головы – при проведении исследования ЭЭГ электроды располагаются так, что расстояние до любого электрода будет равно 10 % либо 20 % измеренных индивидуально размеров головы. Данный метод был разработан специально для поддержки стандартизированных методов тестирования, воспроизведения, анализа и сравнения результатов проводимых исследований с использованием научного метода. Основой данной системы является взаимосвязь расположения электрода и области мозга [6, 7].

## **Расположение электродов**

Так, электроды Fp 1-2 являются переднелобными, F 3-4 – лобными, Fz – среднелобными, С 3-4 – центральными, Сz – центральновертексными, Р  $3-4$  – теменными, Рz – центральнотеменными, F 7-8 – передневисочными, T 3-4 – средневисочными, T 5-6 – задневисочными, O 1-2 – затылочными, A 1-2 – ушными (рис. 1).

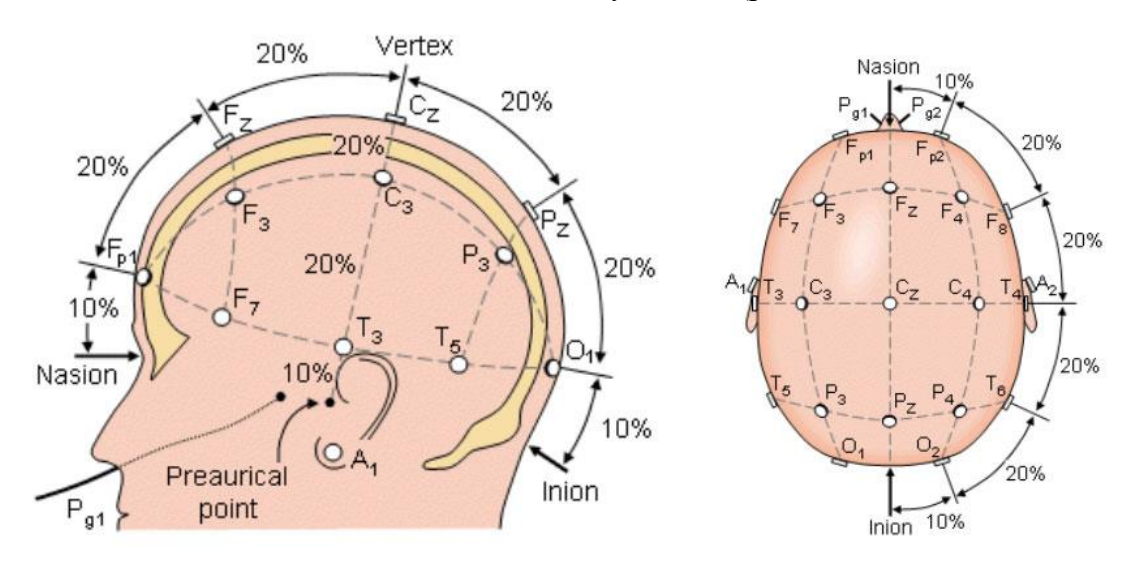

*Рис. 1. Международная система «10-20» Fig. 1. The international system "10-20"*

С учетом всего вышеперечисленного основной задачей программы является генерация показаний датчиков ЭЭГ височных и задневисочных долей (T3-Т6) и их вывод на экран. Последовательность операций при работе с программным эмулятором отображена алгоритмом (рис. 2).

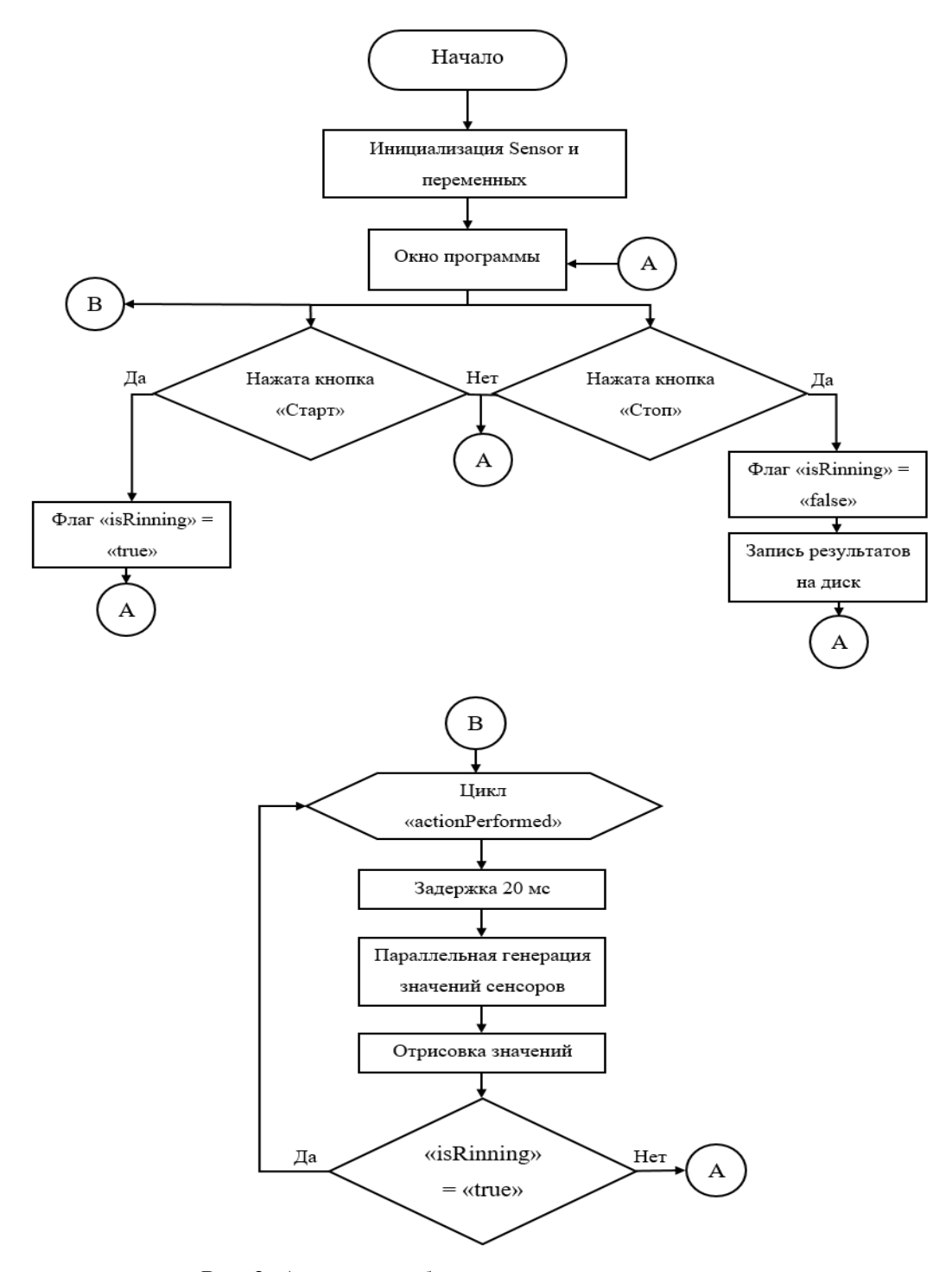

*Рис. 2. Алгоритм работы программного эмулятора Fig. 2. The work algorithm of the software emulator*

Проведены обзор и анализ средств реализации проекта «программный эмулятор сигналов гиппокампа», выбор средств аппаратной и программной реализаций. Проведено сравнение существующего программного обеспечения и технических характеристик (см. раздел «Введение»). Проанализированы необходимые данные для разработки и проектирования программной архитектуры проекта «программный эмулятор сигналов гиппокампа». В результате проведенного исследования авторами предложен алгоритм работы программного эмулятора сигналов гиппокампа. Разработка эмулятора осуществлялась в несколько этапов: анализ открытых медицинских данных; разработка программного кода для различных функциональных блоков, объединяющих отдельные элементы в один целый макет; написание общего программного кода, тестирование и отладка.

# РАЗРАБОТКА СОСТАВЛЯЮЩИХ ПРОГРАММЫ ПРОГРАММНОГО ЭМУЛЯТОРА СИГНАЛОВ ГИППОКАМПА

Реализация проекта осуществлялась на языке программирования Java в среде разработки Apache NET Beans IDE операционной системы Windows. Для написания программного кода была выбрана среда разработки Apache NET Beans IDE 15. Данное ПО разрабатывается сообществом разработчиков-энтузиастов и спонсируется компанией Oracle. Оно доступно для таких операционных систем, как Windows, Linux, Mac OSX и BSD. В начале программирования создается проект, присваивается название, дается название главного класса. При разработке программы следует написать алгоритмы работы для каждого класса. Всего в программе будет три класса: «Emulator Signalov Gippocampa NBP», «Start Stop Window» и «Sensor». Алгоритм класса «Emulator Signalov Gippocampa NBP». Создание экземпляра класса «Start Stop Window». Алгоритм класса «Start Stop Window». Инициализация переменных (выделение памяти для дата сетов значений и отображаемых графиков); создание экземпляров класса «Sensor», а также вспомогательных переменных (динамических массивов значений датчиков и времени); создание отображаемого окна, а именно: установка заголовка окна, создание кнопок, добавление обработчика событий для кнопок, создание панели размещения кнопок, установка компоновщика BorderLayout и добавление панели с кнопками в южную (нижнюю) часть окна, инициализация графиков, изменение рендерера графика для соединения точек линиями и отключения отображения точек, установка отображения линий, отключение отображения точек, создание панелей для размещения графика, добавление панелей с графиком в окно, установка размеров окна и видимость; запуск основного цикла main, который вызывает функцию action Performed, где с помощью оператора if проверяется значение флага isRunning. Если isRunning = false, то ничего не происходит, иначе переходим к следующему пункту алгоритма.

1. Параллельный расчет значений сенсоров с помощью функции .run();

2. Передача значений в дата сеты и их последующее рисование на графике.

3. Сохранение результата после нажатия кнопки «Стоп» в папку «Мои документы», алгоритм «Sensor».

4. Инициализация переменных (текущее значение датчика, время работы сенсора, переменная типа работы датчика, переменная зерна для синхронизации показаний датчиков).

5. При работе с классом будет вызвана функция run(), являющаяся основной функцией в классе. При ее вызове с помощью оператора switch выбирается нужный алгоритм типа работы датчика, а также инкрементируется переменная времени.

6. Происходит расчет текущего значения датчика с помощью функций на рис. 3, 4 и 5, где i – количество отрезков времени, равных 20 миллисекундам, Math.sin() – возвраща-

ет синус от радиан, Math.to Radians() – возвращает значение угла в радианах, а rand.next Double() и Math.random() – возвращают псевдослучайное и случайное значение числа от 0 до 1 соответственно. Additional Delta() – добавление дополнительного дельта-ритма, make Splash () – функция добавления дополнительного всплеска мозговой активности.

7. Сохранение текущего значения и времени датчика.

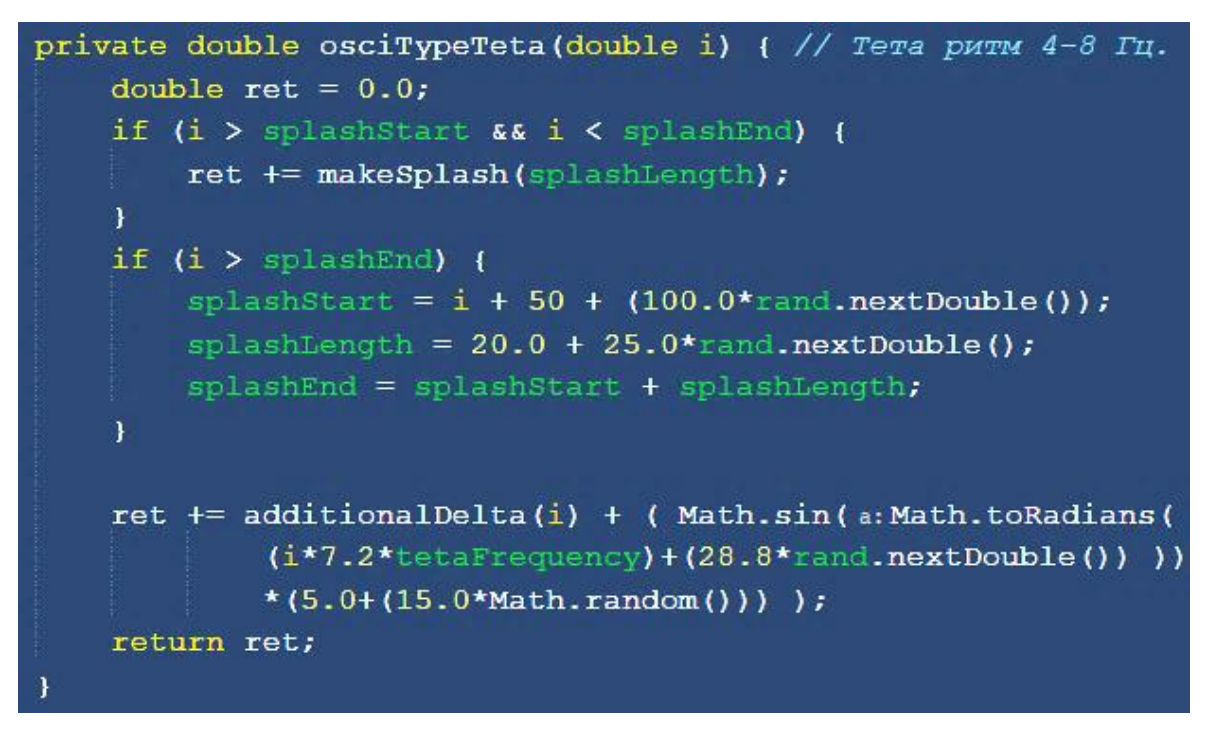

*Рис. 3. Функция ocsiTypeTeta() Fig. 3. The ocsiTypeTeta() function*

```
private double makeSplash(double splashLength) {
splashI += 1.0;return Math.sin(a:Math.toRadians(splashI*(180.0/splashLength)))
        *(25.0+(15.0*Math.random()));
```
*Рис. 4. Функция makeSplash() Fig. 4. The makeSplash() function*

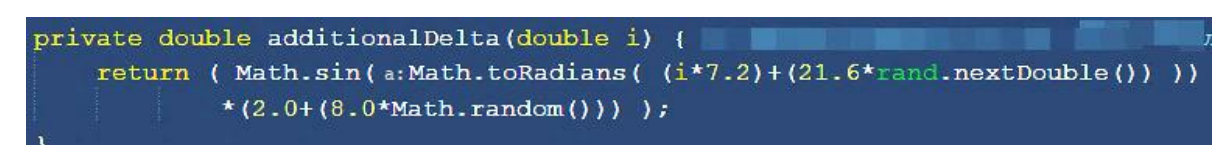

*Рис. 5. Функция additionalDelta() Fig. 5. The additionalDelta() function*

ОПИСАНИЕ ПОЛЬЗОВАТЕЛЬСКОГО ИНТЕРФЕЙСА ЭМУЛЯТОРА

Пользовательский интерфейс представляет собой окно, в котором изображены графики эмулированных показаний с датчиков и кнопки управления программой (рис. 6).

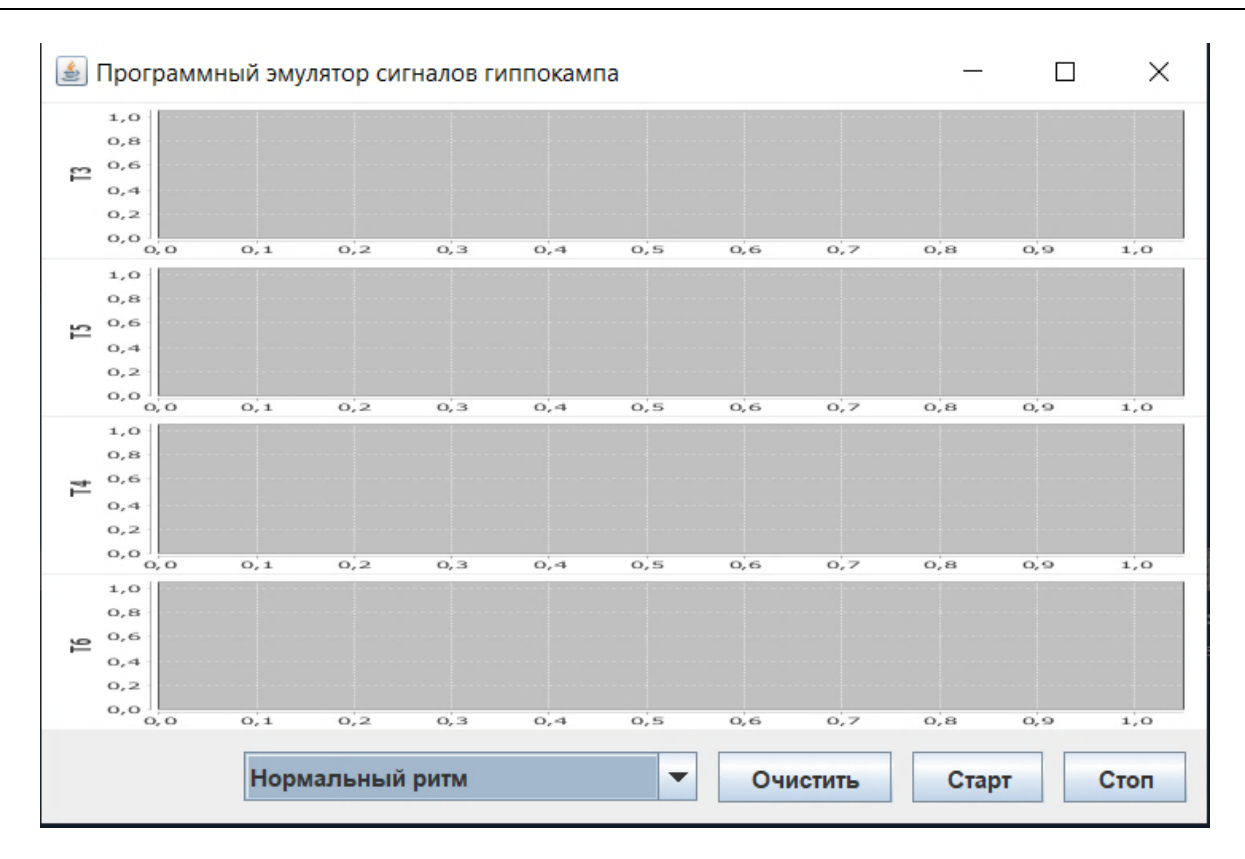

*Рис. 6. Пользовательский интерфейс Fig. 6. User interface*

В процессе работы эмулятора: запуск эмуляции с помощью кнопки «Старт»; эмуляция показаний в реальном времени; остановка симуляции с помощью кнопки «Стоп»; запись ее в файл. В ходе разработки написан код программы.

## ТЕСТИРОВАНИЕ И ОТЛАДКА ПРОГРАММНОГО ЭМУЛЯТОРА СИГНАЛОВ ГИППОКАМПА

Тестирование проведено на разработанном программно-аппаратном тренировочном (игровом) комплексе. Тестирование было разделено на два основных этапа:

1. Первый этап – проверка на надежность. Суть данного этапа сводится к наблюдению за работающей программой. При наблюдении тщательно записываются все события, выходящие за пределы нормальной работы эмулятора. Основной задачей во время наблюдения было выявление ошибок, которые могут привести к некорректной работе программы. В данном случае к ним относятся: «зависание» или экстренное прекращение работы разработанной программы, чрезмерная нагрузка на ЦП либо чрезмерное заполнение ОЗУ. В результате выполнения первого этапа тестирования никаких отклонений в работе системы выявлено не было.

2. Второй этап – проверка работоспособности всего заложенного функционала программы. При выявлении проблем на втором этапе проверяется программный код, реализующий конкретную функцию. Данный этап подразумевает тестирование работы следующих функций программы: проверка функции начала эмуляции; проверка функции остановки эмуляции; проверка функции сохранения эмуляции; проверка функции отображения результатов эмуляции. В результате проведения второго этапа тестирования не было выявлено ни одного нарушения в работе функций разработанного

эмулятора. Тестирование, мониторинг и всевозможные проверки осуществлялись в течение месяца. По окончании всех процессов тестирования не было выявлено никаких ошибок, которые могли привести к неправильной работе всех основных функций разработанной программы.

Математический инструментарий оценки волновых процессов для программного эмулятора в процессе разработки имеет сравнительную природу по количественным и качественным характеристикам в оценке состояний больного и здорового человека. Математический инструментарий оценки волновых процессов опирается на алгоритмы схожести Рассела и Рао. Среди существующих алгоритмов схожести Жокара и Нидмена, Дайса, Сокаля и Снифа, Сокаля и Миншера, Кульжинского, Юла алгоритм схожести Рассела и Рао применяется в кластерном анализе, удобен для формирования наборов атрибутов физических явлений, в т.ч. волновых процессов.

Программный эмулятор сигналов гиппокампа прошел тестирование и отладку, проверена корректность его работы, составлена техническая документация. Программный эмулятор сигналов гиппокампа предоставляется $^4$ .

# РЕЗУЛЬТАТЫ И ОБСУЖДЕНИЕ

Поведена установка программного эмулятора сигналов гиппокампа, произведены тестирование и отладка, проверена корректность работы эмулятора, составлена техническая документация. В результате исследования анализ медицинских данных пациентов показал широту охвата, а именно: проведен анализ 61 записи ЭЭГ здоровых людей двух возрастных групп – от 34 до 56 лет и от 56 до 77 лет в состоянии сосредоточенности; 13 записей ЭЭГ людей, больных деменцией, в возрасте от 56 до 77 лет; 21 записи людей, больных Альцгеймером, двух возрастных групп – от 34 до 56 лет и от 56 до 77 лет. В результате исследования разработан алгоритм работы модуля программного обеспечения. Разработанный эмулятор предназначен для облегчения будущих исследований и разработок в области предсказательной диагностики (ранней диагностики) и выявления заболеваний головного мозга в части нарушений работы гиппокамповой структуры головного мозга. Применение эмулятора рекомендуется для коммерческих проектов, нацеленных на моделирование отраженных сигналов. Эмулятор выполнен на языке Java, является кроссплатформенным, его работа возможна на любой АРМ, где установлен JRE компании Oracle. Управление эмулятором осуществляется через графический интерфейс. Результаты сохраняются в .xls формате в разделе документов текущего пользователя. Авторами предлагается применение «программного эмулятора сигналов гиппокампа» как инструмента первой доврачебной помощи в предсказательном моделировании состояния пациента на выявление первой стадии деменции. Системный подход представлен как совокупность подходов к ранней диагностике заболевания. Системный подход – это подход, при котором система рассматривается как совокупность взаимосвязанных элементов, на входе которой имеются различные данные, моделирование поведения системы определяет решение (есть заболевание или его нет), обратная связь – это корректировка входных данных для моделирования требуемого состояния.

<sup>4</sup> Программный эмулятор сигналов гиппокампа. URL:<https://github.com/makcims99/EmulatorEEG>

## **ЗАКЛЮЧЕНИЕ**

В исследовании авторами представлена модель «программного эмулятора сигналов гиппокампа» головного мозга человека. Опираясь на теоретические материалы предыдущих исследований отечественных и зарубежных ученых, авторы рассмотрели возможность разработки электронного контента для визуализации результатов исследования для образовательных учреждений.

# **СПИСОК ЛИТЕРАТУРЫ**

1. *Бозиева А. М., Дзамихова Ф. Х.* Модель интеллектуальной системы, основанной на нечеткой логике, в задачах оценки деятельности высшего учебного заведения // Известия Кабардино-Балкарского научного центра РАН. 2023. № 1(111). С. 11–17. DOI: 10.35330/1991-6639-2023-1-111-11-17.

2. *Котлярова И. О*. Технологии искусственного интеллекта в образовании // Вестник Южно-Уральского государственного университета. Серия: Образование. Педагогические науки. 2022. Т. 14. № 3. С. 69–82. DOI: 10.14529/ped220307.

3. *Веретехина С. В.* Методика расчета комплектов запасных частей и принадлежностей, экспортируемых наукоемких изделий // Russian economic bulletin. 2021. Т. 4(5). С. 108–121.

4. *Dubey S., Das S., Ghosh R. et al.* The Effects of SARS-CoV-2 Infection on the Cognitive Functioning of Patients with Pre-Existing Dementia // J Alzheimers Dis Rep. 2023. Vol. 14. No. 7(1). Pp. 119–128. DOI: 10.3233/ADR-220090.

5. *Barzegaran E., Bosse S., J Kohler P. et al.* EEGSourceSim: A framework for realistic simulation of EEG scalp data using MRI-based forward models and biologically plausible signals and noise // J Neurosci Methods. 2019. Vol. 328. P. 108377. DOI: 10.1016/j.jneumeth.2019.108377.

6. *Смирнов Н. Н., Веретехина С. В.* Управление размером временного хранения данных приложений под управлением операционной системы ANDROID. Свидетельство о регистрации программы для ЭВМ 202664694, 03.08.2022. Заявка № 2022663283 от 20.07.2022.

7. *Веретехина С. В., Кармицкий К. С., Лукашин Д. Д. и др.* Программирование, тестирование, проектирование, нейросети, технологии аппаратно-программных средств (практические задания и способы их решения): учебник. Москва: Директ-Медиа, 2022. С. 144.

8. *Makeig S., Bell A.J., Jung T.-P. et al.* Independent component analysis of electroencephalographic data. In: D. Touretzky, M. Mozer and M. Hasselmo (Eds). Advances in Neural Information Processing Systems. 1996. Vol. 8. Pp. 145–151. URL: [https://sccn.ucsd.edu/~scott/pdf/ICA\\_NIPS96.pdf](https://sccn.ucsd.edu/~scott/pdf/ICA_NIPS96.pdf)

9. *Niedermeyer E., Lopes da Silwa F.* Electroencephalography. Basis, principles, clinical applications related fields. Philadelphia-Baltimore NY: Lippincott Williams & Wilkins, 2005. 1309 p.

10. *G. Ateski F.K., Ozdel O., Oguzhanoglu N.K. et al.* Involuntary integration into a social network in patients with obsessive-compulsive disorder. 2014. Vol. 55(1). Pp. 137–144. DOI: 10.1016/j.comppsych.2013.08.007.

## **REFERENCES**

1. Bozieva A.M., Dzamikhova F.Kh. A model of an intellectual system based on fuzzy logic in the tasks of assessing the activities of a higher educational institution. *News of the Kabardino-Balkarian Scientific Center of RAS.* 2023. No. 1(111). Pp. 11–17. DOI: 10.35330/1991-6639- 2023-1-111-11-17. (In Russian)

2. Kotlyarova I.O. Artificial intelligence technologies in education. *Bulletin of the South Ural State University. Series: Education. Educational Sciences*. 2022. Vol. 14. No. 3. Pp. 69–82. DOI: 10.14529/ped220307. (In Russian)

3. Veretekhina S.V. Method of calculation of sets of spare parts and accessories, exported high-tech products. *Russian Economic Bulletin*. 2021. Vol. 4(5). Pp. 108–121. (In Russian)

4. Dubey S., Das S., Ghosh R. et al. The Effects of SARS-CoV-2 Infection on the Cognitive Functioning of Patients with Pre-Existing Dementia. *J Alzheimers Dis Rep*. 2023. Vol. 14. No. 7(1). Pp. 119–128. DOI: 10.3233/ADR-220090.

5. Barzegaran E., Bosse S., J Kohler P. et al. EEGSourceSim: A framework for realistic simulation of EEG scalp data using MRI-based forward models and biologically plausible signals and noise. *J Neurosci Methods.* 2019. Vol. 328. P. 108377. DOI: 10.1016/j.jneumeth.2019.108377.

6. Smirnov N.N., Vertekhina S.V. *Upravleniye razmerom vremennogo khraneniya dannykh prilozheniy pod upravleniyem operatsionnoy sistemy ANDROID* [Controlling the size of temporary storage of application data under the control of the ANDROID operating system]. Certificate of registration of the computer program 202664694, 08/03/2022. Application No. 2022663283 dated 07/20/2022. (In Russian)

7. Veretekhina S.V., Karmitsky K.S., Lukashin D.D. *Programmirovaniye, testirovaniye, proyektirovaniye, neyroseti, tekhnologii appartno-programmnykh sredstv (prakticheskie zadaniya i spоsoby ikh resheniya)* [Programming, testing, design, neural networks, hardware and software technologies (practical tasks and ways to solve them)]: textbook. Moskow: Direkt-Media, 2022. P. 144. (In Russian)

8. Makeig S., Bell A.J., Jung T.-P. et al. Independent component analysis of electroencephalographic data. *In: D. Touretzky, M. Mozer and M. Hasselmo (Eds). Advances in Neural Information Processing Systems.* 1996. Vol. 8. Pp. 145–151. URL: [https://sccn.ucsd.edu/~scott/pdf/ICA\\_NIPS96.pdf](https://sccn.ucsd.edu/~scott/pdf/ICA_NIPS96.pdf)

9. Niedermeyer E., Lopes da Silwa F. Electroencephalography. Basis, principles, clinical applications related fields. Philadelphia-Baltimore NY: Lippincott Williams & Wilkins, 2005. 1309 p.

10. G. Ateski F.K., Ozdel O., Oguzhanoglu N.K. et al. Involuntary integration into a social network in patients with obsessive-compulsive disorder. 2014. Vol. 55(1). Pp. 137–144. DOI: 10.1016/j.comppsych.2013.08.007.

#### **Информация об авторах**

**Веретехина Светлана Валерьевна**, канд. экон. наук, доцент, Российский государственный социальный университет, докторант Финансового университета при Правительстве РФ;

129226, Россия, Москва, ул. Вильгельма Пика, 4, стр. 1;

125167, Россия, Москва, Ленинградский проспект 49/1;

[Veretehinas@mail.ru,](mailto:Veretehinas@mail.ru) [ORCID: https://orcid.org/0000-0003-3014-5027](https://orcid.org/0000-0003-3014-5027)

**Смирнов Максим Сергеевич**, студент, Российский государственный социальный университет; 129226, Россия, Москва, ул. Вильгельма Пика, 4, стр. 1;

[makcims99@gmail.com,](mailto:makcims99@gmail.com) ORCID: [https://orcid.org/0](https://orcid.org/0000-0003-2067-8129)009-0005-5002-753Х

**Смирнов Николай Николаевич**, аспирант, Российский государственный социальный университет;

129226, Россия, Москва, ул. Вильгельма Пика, 4, стр. 1;

[sheshire1711@gmail.com,](http://e.mail.ru/compose/?mailto=mailto%3asheshire1711@gmail.com) ORCID: [https://orcid.org/0](https://orcid.org/0000-0003-2067-8129)000-0001-8918-1650

**Потехина Елена Витальевна**, д-р экон. наук, профессор, Российский государственный социальный университет;

129226, Россия, Москва, ул. Вильгельма Пика, 4, стр. 1;

[elengapotechina@mail.ru,](mailto:elengapotechina@mail.ru) ORCID: [https://orcid.org/0](https://orcid.org/0000-0003-2067-8129)000-0002-7995-7424

**Киреева Ольга Ильинична**, канд. физ.-мат. наук, доцент, Российский государственный социальный университет;

129226, Россия, Москва, ул. Вильгельма Пика, 4, стр. 1;

[kireeva\\_oi@mail.ru,](http://e.mail.ru/compose/?mailto=mailto%3akireeva_oi@mail.ru) ORCID: [https://orcid.org/0](https://orcid.org/0000-0003-2067-8129)000-0002-6182-0868

#### **Information about the authors**

**Veretekhina Svetlana Valerievna,** Candidate of Economics, Associate Professor, Doctoral Student of the Financial University under the Government of the Russian Federation, Russian State Social University;

129226, Russia, Moscow, 4 Wilhelm Pieck street, 1 Building;

125167, Russia, Moscow, 49/1 Leningradsky Avenue;

[Veretehinas@mail.ru,](mailto:Veretehinas@mail.ru) [ORCID: https://orcid.org/0000-0003-3014-5027](https://orcid.org/0000-0003-3014-5027)

**Smirnov Maxim Sergeevich**, student, Russian State Social University;

129226, Russia, Moscow, 4 Wilhelm Pieck street, 1 Building;

[makcims99@gmail.com,](mailto:makcims99@gmail.com) ORCID: [https://orcid.org/0](https://orcid.org/0000-0003-2067-8129)009-0005-5002-753Х

**Smirnov Nikolay Nikolaevich**, postgraduate student, Russian State Social University;

129226, Russia, Moscow, 4 Wilhelm Pieck street, 1 Building;

[sheshire1711@gmail.com,](http://e.mail.ru/compose/?mailto=mailto%3asheshire1711@gmail.com) ORCID: [https://orcid.org/0](https://orcid.org/0000-0003-2067-8129)000-0001-8918-1650

**Potekhina Elena Vitalievna**, Doctor of Economics, Professor, Russian State Social University;

129226, Russia, Moscow, 4 Wilhelm Pieck street, 1 Building;

[elengapotechina@mail.ru,](mailto:elengapotechina@mail.ru) ORCID: [https://orcid.org/0](https://orcid.org/0000-0003-2067-8129)000-0002-7995-7424

**Kireeva Olga Ilyinichna**, Candidate of Physical and Mathematical Sciences, Associate Professor, Russian State Social University;

129226, Russia, Moscow, 4 Wilhelm Pieck street, 1 Building;

[kireeva\\_oi@mail.ru,](http://e.mail.ru/compose/?mailto=mailto%3akireeva_oi@mail.ru) ORCID: [https://orcid.org/0](https://orcid.org/0000-0003-2067-8129)000-0002-6182-0868